# Mac Os Programming Guide

Getting the books Mac Os Programming Guide now is not type of challenging means. You could not by yourself going past book deposit or library or borrowing from your friends to edit them. This is an certainly easy means to specifically acquire guide by on-line. This online proclamation Mac Os Programming Guide can be one of the options to accompany you once having additional time.

It will not waste your time. recognize me, the e-book will unquestionably express you supplementary matter to read. Just invest little era to right of entry this on-line pronouncement Mac Os Programming Guide as skillfully as review them wherever you are now.

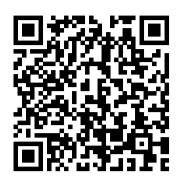

Installing Python 3 on Mac OS X — The Hitchhiker's Guide ...

For information about user interface design enabling you to create effective apps using OS X, see OS X Human Interface Guidelines. To understand how to create an explicit app ID, create provisioning profiles, and enable the correct entitlements for your application, so you can sell your application through the Mac App Store or use iCloud storage, see App Distribution Guide.

### Manning | Programming Mac OS X

A guide for UNIX developers who want accurate information on getting up to speed with Mac OS X and its software development environment, Programming Mac OS X provides programmers all the information they need to understand and use the operating system, its development tools, and key technologies such as Darwin, Cocoa and AppleScript.

## Teach, Learn, and Make with Raspberry Pi – Raspberry Pi

To begin using CUDA to accelerate the performance of your own applications, consult the CUDA C++ Programming Guide. A number of helpful development tools are included in the CUDA Toolkit to assist you as you develop your CUDA programs, such as NVIDIA ® Nsight<sup>™</sup> Eclipse Edition, NVIDIA Visual Profiler, cuda-gdb, and cuda-memcheck.

## New to Mac - Official Apple Support

Mac OS X applications are developed using Objective-C though there are other possible programming languages that could be used. The most popular languages for use on the macOS platform is Objective-C which could be thought of as Mac OS X's "native language" since the Mac OS X libraries, or "frameworks", all have an Objective-C interface.

Standard Setup of Toolchain for Mac OS - ESP32 - --- ESP-IDF ...

Complete guide to coding & programming on a Mac: Teaching kids to code Coding is an incredibly valuable skill, and basic programming skills are one of the best gifts you can pass on to your children. Linux Programming Made Easy – A Complete Guide With ...

This guide will help you become familiar with Mac OS X — the operating system of every Mac. In just a few, short steps, this article will teach you everything you need to know to get started with your Mac. Mac OS X — The Basics. Mac OS X is the operating system of your Mac. It 's the basic system that enables your Mac to work.

Sidecar. Apps on macOS Catalina automatically support an expanded workspace with iPad and Apple Pencil. Users can use iPad as a secondary display alongside Mac and draw with Apple Pencil on iPad. There 's no need to make any adjustments to your app — it just works.

How To Program Your Very Own Operating Systems (OS ...

This book aims to provide beginners with an introduction to programming Mac OS X Apps with Cocoa, using XCode, the free developer tools provided by Apple, Inc.Some knowledge of another programming language, preferably Objective C Programming is assumed.. This wikibook was written for users of Mac OS X 10.3 or 10.4, it should also work for newer versions of Mac OS X such as 10.5 and 10.6.

macOS User Guide - Apple Support

Hello everyone, I'm a macbook pro user, i want to learn/start programming on mac, Is there any guide? help? Which language/Program/Way is the best for start? I heard from someone that XCode is the best for Mac, and they suggest me this, Thanks, Jaber Salehi

Programming Guide | Mac Support

The official home of the Python Programming Language. While Javascript is not essential for this website, your interaction with the content will be limited.

About OS X App Design - Apple Developer

Make your Mac do amazing things with a swipe, a tap, and a click. Navigating your Mac is easy with gestures for your trackpad, Force Touch trackpad, and mouse. Use multi-touch gestures. Use keyboard shortcuts. Sometimes a quick press of the keys is faster than pointing and clicking. <u>Apple's Swift programming language: Cheat sheet - TechRepublic</u> Visit our projects site for tons of fun, step-by-step project guides with Raspberry Pi HTML/CSS Python Scratch Blender. Our Mission. Our mission is to put the power of computing and digital making into the hands of people all over the world. Installation Guide Mac OS X :: CUDA Toolkit Documentation Mac Os Programming Guide

### Mac Os Programming Guide

While there are several books on programming for Mac OS X, Advanced Mac OS X Programming: The Big Nerd Ranch Guide is the only one that contains explanations of how to leverage the powerful underlying technologies. This book gets down to the real nitty-gritty. The third edition is updated for Mac OS X 10.5 and 10.6 and covers new technologies like DTrace, Instruments, Grand Central Dispatch ...

Complete guide to coding & programming on Mac - Macworld UK Apple's Swift programming language: Cheat sheet by Cory Bohon in Developer on June 7, 2019, 8:44 AM PST Apple's Swift has far-reaching effects on all platforms, not just iOS, OS X, watchOS, and tvOS.

Advanced Mac OS X Programming: The Big Nerd Ranch Guide ... There aren't really any development fields more challenging than operating system (OS) development. It is the "great pinnacle of programming." Few programmers ever attempt to build an OS and many of those who do make the attempt never produce a functioning system. However, if you do make it all the way to the finish line and produce a functional operating system, you will have joined an elite ...

Mac OS X Introduction – MacForBeginners

Why programmers think Mac OS X is the best OS to use. Dmitri Zagidulin, a distributed systems engineer, sums up the change: "Go to a tech conference or developer event. Programming Mac OS X with Cocoa for Beginners - Wikibooks ... Linux is an operating system, platform, ecosystem, and culture. While the continued

dominance of Windows and Mac OS for desktop computing causes the uninitiated consumer to assume that Linux is a sort of fringe option for extreme geeks and those who don't want to pay for an operating system, the truth of the matter is that Linux is the most used and most important operating system on the planet.

Why programmers think Mac OS X is the best operating ... Standard Setup of Toolchain for Mac OS ... ESP-IDF Programming Guide Project Home ... <u>macOS - Apple Developer</u>

With just a click or a tap, you can extend your Mac desktop using your iPad, effortlessly share files with friends, and more. Learn how to use your Mac and devices together. To browse the macOS User Guide, click Table of Contents at the top of the page. If you need more help, visit the macOS Support website. macOS User Guide. Welcome. Basics ...